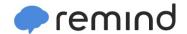

## Sign up for important updates from C. Carpenter.

Get information for **Lombard Jr High School** right on your phone—not on handouts.

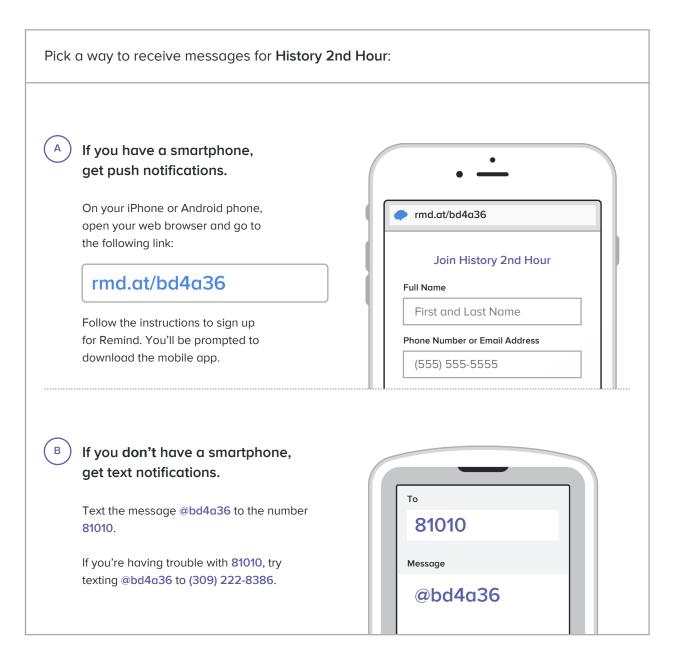

Don't have a mobile phone? Go to rmd.at/bd4a36 on a desktop computer to sign up for email notifications.